# LUCKY REPORT

# LOUISVILLE USERS of COMMODORE of

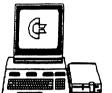

KENTUCKY, INC. P.O. Box 9551 Louisville, KY 40209-0551

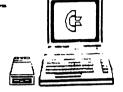

24 HR BBS (502)933-5397 NOVEMBER 1995

# Disk Of The Month

L.U.C.K.Y D.O.M. #F205 - November 1995 SIDE ONE - 128 Programs

Program One, READ ME. Information about this disk.

Program Two, MENU 128. List menu, except for sequential files.

Program Three, DISK INFO. Extended information about this disk.

Program Four, DIAMONDBASIC.SFX, editor with buffers, will print.

Program Five, RAM TEST 128. Takes a few minutes to test your ram.

Program Six, GOCAT128, An SFX program, catalogs, has 54584 bits.

Program Seven, GAS128.V4. 40-column, Koala/Doodle program.

Program Eight, 1GAS.DOC, documentation on GAS128.V4.

Program Eight, 19A3.DUC, documentation on GAS128.V4.
Program Nine, 2GAS.DUC, More info. on GAS128.

Program Ten, MOONPHASE.V2, has time zone, location of moon, past/present.
Program Eleven, SLIDE, Two player Tic-Tac-Toe board game.
Program Twelve, THE COMMUNICATOR, Phone terminal 40/80 column.
SIDE TWO 64 PROGRAMS

SIDE TWO 64 PROGRAMS

Program One, READ, information about this disk.
Program Two, AUTO MENU 64, menu of programs.

Program Three, DISK MENU, more information about this disk.
Program Four, MAZE, LABYRINTH, build your own game.
Program Five, MONOPOLY, two player board game.
Program Seven, BLACKJACK, a board type card game.
Program Seven, BLACKJACK, a board type card game.
Program Eight, DRAW POKER, A text type card game.
Program Ten, SUPERMON64, programmer's utility.

Program Eleven, 1541 BACK UP, single drive backup utility.
Program Twelve, CENTAPODS, arcade type game.
Program Thirteen, RATRUN, arcade type game.
Program Fourteen, LOGER, arcade type game.
Program Fifteen, PAKACUDE, arcade type game.
Program Sixteen, CHECKBOOK, a utility for checking.
Program Seventeen, GOBLIN, maze type game.
Program Seventeen, MUSICMASTER, music program.
Program Twenty, HI-RES GRAPHIC, graphic program.
Program Twenty Two, 64 MAILING LIST. utility.
Program Twenty Two, 64 MAILING LIST. utility.
Program Twenty Three, YAHTZEE, a game of chance.
Program Twenty Four, OTHELLO, a board type game.

## 416 416 416 416 416 416 416 416

| L.U.C.K.Y.                               | 'S OFFICERS #      |
|------------------------------------------|--------------------|
| AMADan Koleski                           | -President (       |
| 410 (5 D 2 ) / 16 3 - 16 9 3             | 5 Correspondent    |
| apphave Sayder                           | -Vice President 41 |
| 416 7 ') '9 15 9 6 3 9                   | 6 BBS SYSOP (III   |
| 40 Bill Bunch                            | -Treasurer #       |
| 410 (SD2) (413 1614                      | - dil              |
| AMMarilyn Whitworth                      |                    |
| ## (202) 455 4451                        | Secretary 41       |
| #KSt se Smelson                          | -Membership        |
| 61 Car C 19 1 - 18 1 - 1                 | Chairman (II       |
| AMC alson Schindler                      | -Member At Large   |
| ME (8 12 ) /3 1 1 3094                   | (II)               |
| 406 Donald Didelot                       | -Member At Large   |
| 416 (502) /955 -6262                     | -Member At Large   |
| 4101.arry Bailey<br>410 (502) /361 (5918 | THE MINEY AT CATGE |
| AmbGary Meredith                         | -Member At Large   |
| and (202) /968 4318                      |                    |
| am Cyc//you cyc                          | -Librarian (III    |
| 8922-615-7-19-5599                       | 411                |
| 410 Daniel Travis                        | - LUCKY REPORT 4   |
| 410 (5 13) /865-9112                     | - CO-EDITORS 4     |
| 401.egacy                                | ~ AT (III          |
| 416 (502) /368 -4102                     | - LARGE! ##        |
| 4 10 0 10 0 10 0 10 0 10 0 10 0 10 0 10  | ***                |
|                                          |                    |

# Treasurer's Repert B By BIII Bunch b mmmmmmmmm o OCTOBER 1995

8 220.98

IVERME.

| 111211111111111111111111111111111111111 |        |
|-----------------------------------------|--------|
| l.ibrury 8                              | 70.00  |
| Ruffle8                                 | 80.00  |
| Mue\$8                                  | 60.00  |
| Resule Items8                           | 10.00  |
| Interest8                               | 0.98   |
|                                         |        |
| EXPEXSES: 8                             | 217.71 |
| Newsletter8                             | 40.00  |
| P#\$tuge8                               | 21.76  |
| BBS for Netobor8                        | 55.95  |
| Penstien8                               | 100.00 |
|                                         |        |
| Ending Bulunce8                         | 649 03 |

 $\label{eq:Variance: (+ 3.27)} \mbox{ In itemized statement of the above is posted at the loothly Beeting.}$ 

equipment.

LUCKY in no way contined not ellar copying of copyrighted materials at any group function. Guilty parties will be subject to dismissal.

GENERAL MEETINGS are held the second Tuesday of every month at the Beschmont Community Center, 6:30 - 9:00 PM. Demonstrations are given on both hardware and software at these functions, with occasional guest speakers and a regular question and answer relation. Also available to Members Only are Fublic Tomain Program Disks from the Club's Library for a small copying fee.

BOARD MEETINGS are held at the Central Jefferson County Government Center, 7210 Outer Loop, from 7:00-9:00 PM, the Wednesday of the week following the General Heeting.

MEMBERSHIP is \$20.00 a year, per family, which includes access to the LUCKY BBS, Library, Monthly Newsletter, and special drawings.

The LUCKY REPORT (newsletter) is published monthly and is available at the General Meeting. DEADLINE for submissions to the REPORT is two weeks prior to the General Meeting. It is "manufactured" on 3 C=128s, various 15xx drives, Pocket Writer II 128, various 15xx drives, Pocket Writer II 128, FontMaster II 128, and printed on Penasonic, Star, and C. Itoh 8510 printers. The LUCKY BBS is operated 24 hours a day and is designed with Commodore Users in mind. Special access is granted to LUCKY members, but all callers are welcome. The phone number is: 502/833-5367.

Participation and input is appreciated by all Members.

# 

To avoid confusion, please direct all questions to the <u>Library Assistants</u> at the other end of the table. <u>PLFASE</u> Do Not BOTHED THE COMPUTED OPEDATOR!! This will minimize mistakes on backups being made. Thank you.

To order diskettes, fill in the order forms provided by the <u>library Assistants</u>. Make sure you PRINT clearly the Information requested on the form. This will speed up the filling of orders.

# Notes from the Red Room:

By: Dan Koleski (club president)

Fellow L.U.C.K.Y. members:

I'm sitting out here at the first annual Louisville Computerfest watching the people stroll by. So far we have picked up one new member, gotten prospects on several other memberships, and leads on some equipment. Things look pretty good so far, just wish we could have gotten more people from the club interested in coming out and manning our booth. More on the show at a later date.

The meeting last month went really well and we had 36 people present. The flea-market that followed the meeting was a bust as only three to four people had things for sale and very little was even sold. It was decided that for the time being, we will not have our annual flea-market but just allow members to set up what they have to sell at the meetings. As discussed before, you can show your wares before and after the meetings but you must close things down during the meeting. We did not have a demo because of the flea-market, but we are planning something special for you in November.

As our plans are now, we will be demonstrating the program "The Great International Paper Airplane Construction Kit" program and possibly a drawing program. Larry Bailey and I will be doing the demo and this is a prelude to the contest we are going to be having. For now, plans are to have a paper airplane contest sometime next spring. This will give everyone a chance to work on their designs, and give us time to ensure everyone has an opportunity to borrow the copies of the program for a month.

We had our LOGO contest last month and Larry Bailey's Eagle/Earth design won the free club membership for a year. Now to find a program to convert this over to a Print Shop graphic image. I've racked my brain working on this and may have to go with something else if I can't convert it. I've got Larry working on it also, so hopefully we will have our new LOGO ready soon.

We should be giving away the C64 system we are reffling off this month. This consists of the C64, 1541 Drive and a 1702 monitor. After we raffle this off, we have two 1581 drives, a 1571 drive, and a C128D computer that we will raffle off. This was Larry Bailey's month as he won the regular raffle which was the game F-19 Stealth. For the fifth month in a row, the person whose name was drawn for our attendance raffle was not present, so this month, it will be worth \$30.00. You have to be present to win this one. Sorry Leg.

Usage on the board has been way down ever since we took the games off it. Leg is working on putting some games back on the board, but we would like to have people using the board for more than just a gaming machine. We are going to be dropping our Internet connection as well as our Genie connection and if things don't pick up soon, we may be shutting the board down. I'd hate to see this happen, but it's your call. Use it or lose it.

I've rambled on enough here, so get active using that  $\operatorname{Commie}$  and enjoy the meeting and demo..

Dan Koleski

#### PHARTASMS AT 2400 BALID

Well another month has passed and here Lam looking at the Xmas rush at work, and tixing to look for Xmas gifts, and turning another page in my bookmarks on the Internet. I have semi-sorta given up on the Internet as a source of software, and am using it mostly now to broaden my horizons on various things

I am now into a couple of interesting news groups, one on alien visitations, and one on expernetics, and I am actually learning a ureat deal

As of last week. I have spent only 16 hours this month on the Internet, mostly because my fiance lives with me know, and I am learning alot about living with someone

Anyhow, this month on the net I have been tinkering with a couple of systems, and I have found a couple of things out one, if you are in a hurry, the net is not. Two, if you are ankle deep into something that you may never be able to find again (sites come and go) then someone will interrupt you either wanting to chat, or snuggle. The chat person is turned down, the fiance is not That is life with a modem

Another thing comes to mind. There are several thousand of our users online, most of them with large systems consisting of RamLinks, HDs, FDs, and multiple drives and computers. The one thing I have learned from talking to them is this: we are not dead vet, and if Escom does what it claims, then we shall be able to get parts and stock items that we need, and get new and improved parts as well

Now in the end, when Commodore is getting harder and harder to keep alive, and we are getting to be fewer and fewer, our users are starting to run to IBM boards, and leaving us in the dark ... dropping our own BBSs for "more interesting" ones, why is

SIMPLE! The Commie has always attracted the person who does not want to ioin in or contribute. In fact, when my RBS in New York dropped under 35% usage. I took it down why bother. And that was with 4 lines going. Our local BBS here. Lucky BBS, is a single line, and is barely running 20 o usage THINK ABOUT IT!

Well that is my sermon for the root please, everyone, if you are not goon. support your computer, take your share of the blame when it is no longer usable a portion of the fault lies in you

# For **\$ale**:

Complete Commodore 64 Computer System 8750.00

#### Includes:

- c. 64 Computer
- c. 1902A color monitor
- c. 1541 disk drives (2) c. 1670 1200 baud modem
- Seikosha SP-1000VC printer Epyx Fastload cartridge
- 16 game cartytridges
- joysticks
- hundreds of programs
- manuals
- 200+ blank 5.25" diskettes

Contact Larry Bailey (Diskjockey) on the LUCKY BBS.

# RUMINATIONS...

Another year, another birthday, and computing-wise, I've never felt younger. That's right, thanks to LUCKY, I've been more active with my Commie over the course of the last year than ever. Thus, in the spirit of the upcoming Thanksgiving holiday, I want to extend my sincere thanks to all my fellow members. It is because of you that my interest has been stoked. At this point I would be remiss if I didn't extend a special thanks also, to Dave, Dan, Larry and Leg. Without their support and encouragement, I probably would have 'thrown in the towel' a long time ago.

'thrown in the towel' a long time ago.

Speaking of Dan and Dave, (what a segue, huh?) it's that time of year again for nominations for election of officers. In my (ahem) unbiased opinion (yeah, right), I don't think we could find anyone who could do a better job in their respective positions. At this time I would like to extend my full endorsement for their re-election. And don't even think about it Leg, I live too far away to be effective as an officer in any kind of capacity. You, however...

Okay, on to other stuff. Last month's flea market was a big disappointment. There wasn't very much brought in for sale, and it seemed like nobody was very interested in buying either. Frankly, I've seen almost as much selling activity at just about every meeting.

Next month also marks the end of the first year for Legacy and me doing this newsletter. Now I'm not trying to give anything away, but I would strongly suggest that everyone try to make it to the meeting. The full-size editions of the newsletters won't last long.

One other thing that distresses me. There is talk of the club taking down the BBS. This would be a disaster! A computer club without a BBS is NOT going to last long. Don't let this happen to us! It's your board. Use it, or lose it!

LIVE LONG AND PROSPER, L. U. C. H. Y. PEACE AND LONG LIFE, COMMODORE. TANSTAAFL Dan Transla

# The Big Wheel in

Ahhhhh, November. When I was in New York, this month meant the actual hit of winter, and thus, the beginning of corputs: a uson. Now that I am in Kentucky, it is barely

different from autumn. People from here act like there is 4 feet of invisible snow already on the ground, and that makes them stay inside, and compute, so that is OK with me.

November also brings two special o' to term: November 5th, and the 9th. The fifth is the day when Dano, my cohort in crime, err, co-editor, turns one more page in his yearbook. This year, he is dirt+1 years old. The ninth,

on the other hand, adds another year of maturity to Legacy. This year, I am fiance+8 years old...so I am still young and wild...well, young anyhow.

In doing this newsletter, I have learned a couple of things. One, 30 days is NOT long. Two, a monthly newsletter only gives you 30 days to "do it all over again." Three, and

no matter how much you know about something, you never know jack when you are pressed for time.... (read DEADLINE!)

Everyone remember,
Thanksgiving day is for
eating, and sitting
around all night
complaining about

eating. It is also the time of year to start thinking of those who do not have as much as you... even if you are

living lower in status than you like, there are certainly people trying to live in less. Please, everyone, think of other people this time of year...for next month, Christmas will be upon you...and it is too late to start caring then.

Watch out for your friends, and those friends you have not met yet. Happy Thanksgiving!!

Legacu

# FROM THE ROOM DOWN UNDER

Hello again. I know, you are tired of reading about power supplies. But sooner or later you will read something that will help you determine if you have a problem with your power supply.

Historically, the C64 power supply has been problematic. I have experienced numerous difficulties with my power supplies. If you have not, read on, you may one day thank me for this article.

The C128's power supply seems to be made of sterner stuff than the C64's. The most persistent problem with the C64 power supply has been a gradual deterioration of the external 5 volt regulated power supply. The regulator circuitry used in this supply has the ability to detect abnormal operating conditions such as high temperatures or short circuits. When an abnormal condition is detected the regulator acts to shut down the supply, preventing or limiting damage to the system.

When the C64 power supply ages, what was previously a normal operating condition seems to become a cause for an emergency shutdown. If the C64 is being used with a video monitor, then a shutdown of the external power supply can be easily recognized. The computer will freeze up and random characters may appear on the display. The display continues to operate, as the power for the VIC chip and its associated circuitry is derived from the external 9 volt AC supply. If a tv is used as a display device, the picture will also disappear, as the RF modulator runs off the external 5 volt supply.

Initially everything works fine, including a printer interface powered from the cassette port. After a while you will find that the power supply starts to shut down after operating for an hour or two. Prolonged operation may be restored by removing the additional burden of the printer interfice. This is only a momentary reprieve, as after a brief time the computer alone triggers the power supply's cutoff circuit. From this point on we experience decreasing operating intervals until the SV supply fails entirely.

The above unit is not the only cause of power supply failure. Other possibilities include the destruction of the supply by an incoming power voltage surge. There are quite a few, I would guess, that 'bite the dust' when the cable or connector fails because of excessive mechanical flexing.

Keep in mind that the C64's and C128's power supplies do not have an on/off switch. Once they are plugged in they remain continuously energized. For those setups which employ an external power switch to turn off the power supply, take note of the following recommendation. Always turn on the computer, using its own power switch, after energizing the power supply. This procedure should allow the power supply to stabilize and the possibility of power transients entering the system. This procedure may prolong the life of your computer.

FROM THE ROOM DOWN UNDER

Larry Bailey

#### The Bored Room

By Bove Snyder, SysOp of LUCKY BRS

This article is being written at the first annual Louisville Computer Show. I'm here on Sunday morning manning the booth alone while most of you are at home eating breakfast or possibly still snoozing. (Wish I was too). it's been an interesting morning and as always it's good to meet new folks and discuss commodore with them. I hardly had the booth open this morning when some folks came by wondering where we were holding our meetings. Seems that they have Commodore Computers and although they had moved to "Itty Bitty Machines" they still had a place in their hearts for the good old Commies. The show is a little slow getting started this morning but then Sunday mornings are usually a little slow.

One thing I have noticed here is the fact that two things are taking the lead in the future of computing. Compact Disks and Modems. If there are any two things that are VERY big here at the show it's these two. There are several booths touting the Internet and other online services.

It's a great time to be online. In fact if you aren't online in some fashion or the other, you might just as well pack up yer computer and go watch a movie. Your television is 'online' in case you haven't noticed. So is your telephone. Won't be long until your appliances and in fact your whole house will be wired and running from your computer, (or someone else's). So you better get online and keep up with the technology that is surely coming, so YOU can be the one doing the controlling rather than LG&E or the telephone company. What it's coming to is the day when you turn on your washing machine and nothing will happen till the power company determines that the power load is low enough to start doing such menial tasks as laundry etc. Then they will send out the command that will allow such tasks to proceed. Sometime during the middle of the night your washer will commence to do your washing. Everything will start to be scheduled around the amount of power available and the price of energy. There are lots of people that

aren't aware that there are various rates for power depending on the time of day and the demand for energy. A lot like the phone company who gives the lower evening and night rates after five and even lower after 11: 00pm.

On a more somber note, the PrS has taken a drop on use again and it's low enough now that it's in danger of going off line. It's use is at only 2%. That means that it's only being used 2% of the time it's up. . 's up 24 hours a day 7 days a week. I guess that means it's being used only a few minutes a day. Lucky is the oldest existing Commodore Board in several states. We have existed for over 10 years. The problem is that no one is bothering to post messages. No board can exist without posts. That is what people come to read. No posts, no interest and no usage. The sad thing is that our own people are deserting us for "more interesting boards". You know the IBM boards where people post and respond to one another. I guess we Commodore users have nothing worth saying. It seems the rumors are true, we are dying after all. It was brought up at the Executive Board meeting that we might consider shutting down the BBS. It was decided that rather than shut it down at this time we would terminate the Genie and Internet accounts to save money and keep the board running. That means no more new software and other benefits from around the world including news of the new company and where the other users are around the world. Any news is now up to you the user. If YOU don't take the time to post any information you come across, the rest of us might not get it. The ONLY thing that will keep our own BBS up and running is YOU. The rest of the world may not care if we live or die, but WE should.

Hanging by a thread,

-+\*Sysop\*+-

. 6

Page \$007

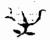

# Rosebud's Realities

#### by Marilyn Whitworth, Recording Secretary

Hello again all you "LUCKY" people from your "LUCKY" Secretary. I am going to keep this short today, because I know that many of you have followed my advice and are now starting to turn in some reviews to help or in a letter be more interesting. (Am I Dreaming?)

The leaves are almost gone from the trees, so once I get them all raked up I will have more time to spend with my Commodore, at least until the Christmas shopping bug bites.

I hope everyone has a nice Thanksgiving, but don't eat too much turkey. Remember, Christmas is only 6 weeks away, and there will be lots more of everything for everybody, (if you've been good).

Well, I am going to stop for now. I want to leave room for all of your articles that I know you have been writing. Don't forget, we will be having a Christmas party at our December meeting. Hope to see you there. Be good and stay healthy. Till next time, Bye.....

# For \$ale: 3 1/2" Disks

If you've been looking for a good deal on some 3 1/2" disks, stop, and look no further. I might just have a solution for you, but you better act fast while supply's last.

Last year our club was in need of 5 1/4" disk and I meet the owner of Sunset Systems at the Dayton Computerfest. He informed me that he had 13,000 of these disk at his store in Ypsilanti, Michigan, but that he had not brought them to the show as he had not been having much of a demand for them. I got together with members of our club and we ended up buying out their remaining stock of 5 1/4" disk. Needless to say, we got a great deal on these and they were high quality DS diskettes.

This year, we were looking for 3 1/2" disk and again I ran into Hank, the owner of Sunset Systems. It was pretty much the same story as the year before, so I told Hank I would get back with him on how many disks we needed. Well, we do not need the entire 13,000 + disk he has left but we did buy 3,000 of them from Sunset Systems at .11 cents per disk plus a small shipping fee. It worked out to .124 cents a disk after shipping and this may vary depending on the size of your order.

So, if you or your club is in need of these 3 1/2"diskettes, you need to act fast and contact the people at Sunset Systems before the remainder of their stock is gone. Contact Hank Overkleeft or Melody Overkleeft at Sunset Systems, 2327 Ellsworth Road, Ypsilanti, Michigan 48197. The phone number listed is (313) 572-0038, but I could not get through on it. The fax number is (313) 572-9121.

# COMPUTING, A COMMON SENSE APPROACH

Hello. beginner. medium, extra class users of this great COMputer. I have figured out a long time ago that as we learn wore about as we is something, we lot W0 also a hout something. Or put it back because we feel we do not need it anymore. But when you put away соммол sense "WHAH". there is trouble.

are SONO suggestions on CONNOR sense around your COMputer:

If you spend a lot of time in front of your COMputer Monitor, or tv, you run the risk of eyestrain. Get an antiglare shield, which will also protect you from radiation and eliminate static shock.

Staring at computer screen a lot also can cause headaches. fatigue, "WHAT DID irritability, TOU SAT?", also facial twitches. Here are some things you can do: Take a visual break every 20 minutes. Focus on different distances. If you don't have an antiglare shield, make sure there are no bright lights reflecting off the screen and into your

directly in front of, a window. The contrast between the outside brightness and the lowlevel lighted screen can cause eyestrain.

Optometrists say, green letters on a green screen is the worst COMBINATION for your eyes; amber screens are better: but black-andwhite screens are best.

Sitting for hours in front of your monitor can also cause: back, neck and shoulder strain: slow blood circulation in the legs: and slacken muscle tone. ergonomically Αn designed chair can minimize these health hazards and muscular aches. Also, constantly changing your sitting position and good body posture with feet firmly on the floor can help. "NO, I'M NOT A DOCTOR. "

One suggestion for the arrangement of your computer system, is to plug your components into a power strip, which you should shut off when not using your computer. If you don't have a power strip, be sure to always unplug your power supply when you're not using your computer. Even though eyes. Also, don't locate computer. Even though your computer by, or your computer is off,

your power supply can overheat. (ed. note: Hore information on thic subject can be found in Larry's "koom Down Under" column on page 6)

WATER- can destroy data on your disk. Avoid storing your disks in excessively humid conditions. Also avoid extremes of hot or cold, which may distort or compromise the reliability of the data on your disk. Try to keep them at room temperature.

DISK DRIVE- To keep your drive from overheating, raise it to allow air to circulate under and over it. To cool off their drives, my friends have devised мапу different methods for doing this. For example, spent bullet shells or sawed off pencils in the drive's holes, SCrew fans directed at the unit or paper chimneys over the drive's vents!

Lots of ideas out there, think one up and try it. TRY IT YOU MAY LIKE IT! Main thing, have fun with it, right? Just use some common sense.

Larry 9. Balley

## ไร่งเจ คูบอกสรอ

A 3048) ADSR = Attack, Decay, Sustain, kolouse. These are the four values specified to define a SID waveform envelope.

A \$048) a) 170. (Yep, this was prior to 0!)
b) 100. (The PET 64 uses this value
to adjust the startup logo accordingly.)

A \$04A) John Feagan. He had intended it to provide upward compatibility for future computer systems. Unfortunately, the kernal was modified enough with each new computers system, that the idea of compatibility never really surfaced. Still, it was a nice try.

A 20-B) There are two answers to this question. At the time, the VIC had no name and was called the MicroPET or No Name Computer. Jack Tramiel wanted to show some prototypes of the VIC at the 1980 Communer Electronics Show (CES). The funny thing is, he got not one prototype, but TWO. Bob Yennes, working against time, had hacked together a minimal working prototype using spare PET/CBM parts. Another prototype, brought to the show by Bill Seller and John Feagans, had been put together after some proliminary discussions with Yannes.

A \$04C) Trick (hestion. The two 1825 printers I have show that the 1825 printhead has but one pin. The seven dots are created by a revolving 7 sided star-wheel for the platen, which presses the paper against the printhead in the seven different dot locations.

A \$04D) PET means "FART" there.

A \$04E) A 6520. It is appropriately called a PIA (Peripheral Interface Adapter).

A \$04F) Jim Butterfield impplied me with this

As you know, the first Commodors computers used the IEEE bus to comment to peripherals such as disk and printer. I understand that these were available only from one source: Belden cables. A comple of years into Commodors's computer careon, Belden went out of stock on such cables, Belden went out of stock on such cables, Gommodors were in quite a fix: they made computers and disk drives, but couldn't hook 'em together! So Tramiel issued the order: "On our next computer, get off that bus. Hake it a cable anyone can manufacture". And so, starting with the VIC-20 the serial bus was born. It was intended to be just as fast as the IEEE-488 it replaced.

#### Page 800A

# Commodora 1/1/13

Commodore Trivia comes to you compliments of Jim Brain. Jim posts a monthly trivia contest on Internet. His address is: BRAINGMAIL.MSEN.COM Thanx Jim!!

Q \$050) The Commodore 1551 Disk Drive is a parallel device. How did it connect to the Commodore Plus/4 and C16?

Q \$061) How many could you attach?

(Not device numbers)

() \$053) What is the maximum number of sound octaves the VIC-20 sound generator can reach?

O \$054) Who wrote the reference guide that was distributed with almost every PET commuter sold?

Q \$055) The box that the CS4 common in has some propagands on the mide describing the unit. In the specifications section, it claims how many sprites can be on screen at one time?

Q \$056) The Commodore Plus/4 computer contained the first integrated software package to be placed in a personal computer. What was the name of the software package?

() \$057) What popular computer software did the software package paredy?

อ≡หน**c**ท − ห − ทอนอ

THEME:LUCKY Benefits
Find the following words in the
puzzle below either across, up-anddown, or diagonally.

| bbs demos drawings help library |   |   |   |   |   | meetings<br>newsletter<br>qende<br>reffles<br>sigs |   |   |   |  |
|---------------------------------|---|---|---|---|---|----------------------------------------------------|---|---|---|--|
| 1                               | j | r | 9 | 1 | f | d                                                  | 1 | r | c |  |
| đ                               | • | п |   | 5 | 9 | i                                                  | 5 | 5 | d |  |
| r                               | 9 | t | i | f | k | ×                                                  | 9 | h | • |  |
|                                 | 5 | • | t | 9 | f | n                                                  | y | i | c |  |
| w                               | f | b | ۲ | • | • | 1                                                  | b | z | 9 |  |
| i                               | ٢ | z | b | t | 1 | r                                                  | • | 5 | • |  |
| n                               | P | ŧ | • | h |   | 5                                                  | 0 | 5 | п |  |
| 9                               | c | • | ٢ | r | P | m                                                  | w | f | d |  |
| 5                               | m | 1 | u | × | • | h                                                  | z | e |   |  |
| d                               | 0 | q | ¥ | d | i | h                                                  | z | j | n |  |

# DO NOT DISTURB

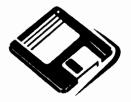

# LOUISVILLE USERS of COMMODORE of KENTUCKY, INC. P.O. Box 9891 Louisville, KY 40209-0881

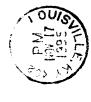

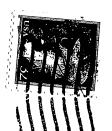